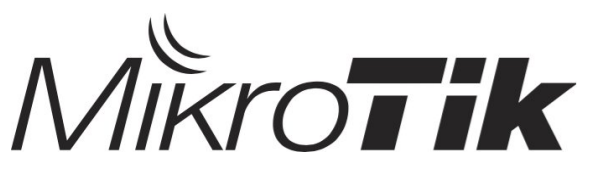

**Certified Enterprise Wireless Engineer (MTCEWE)**

Training Outline

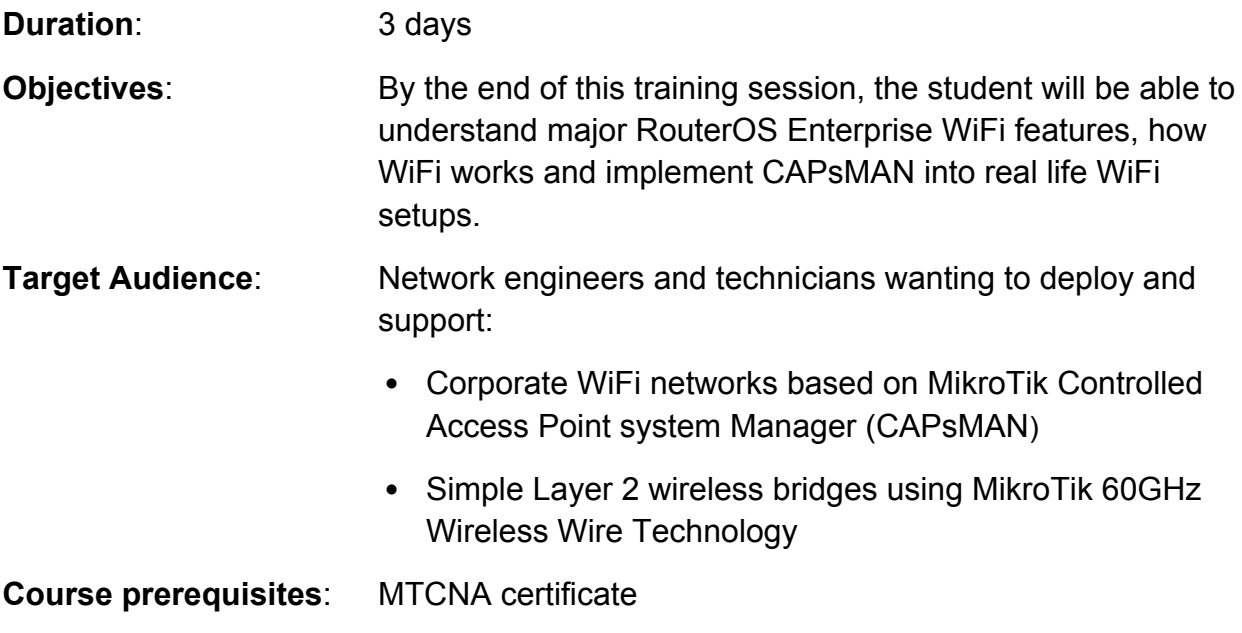

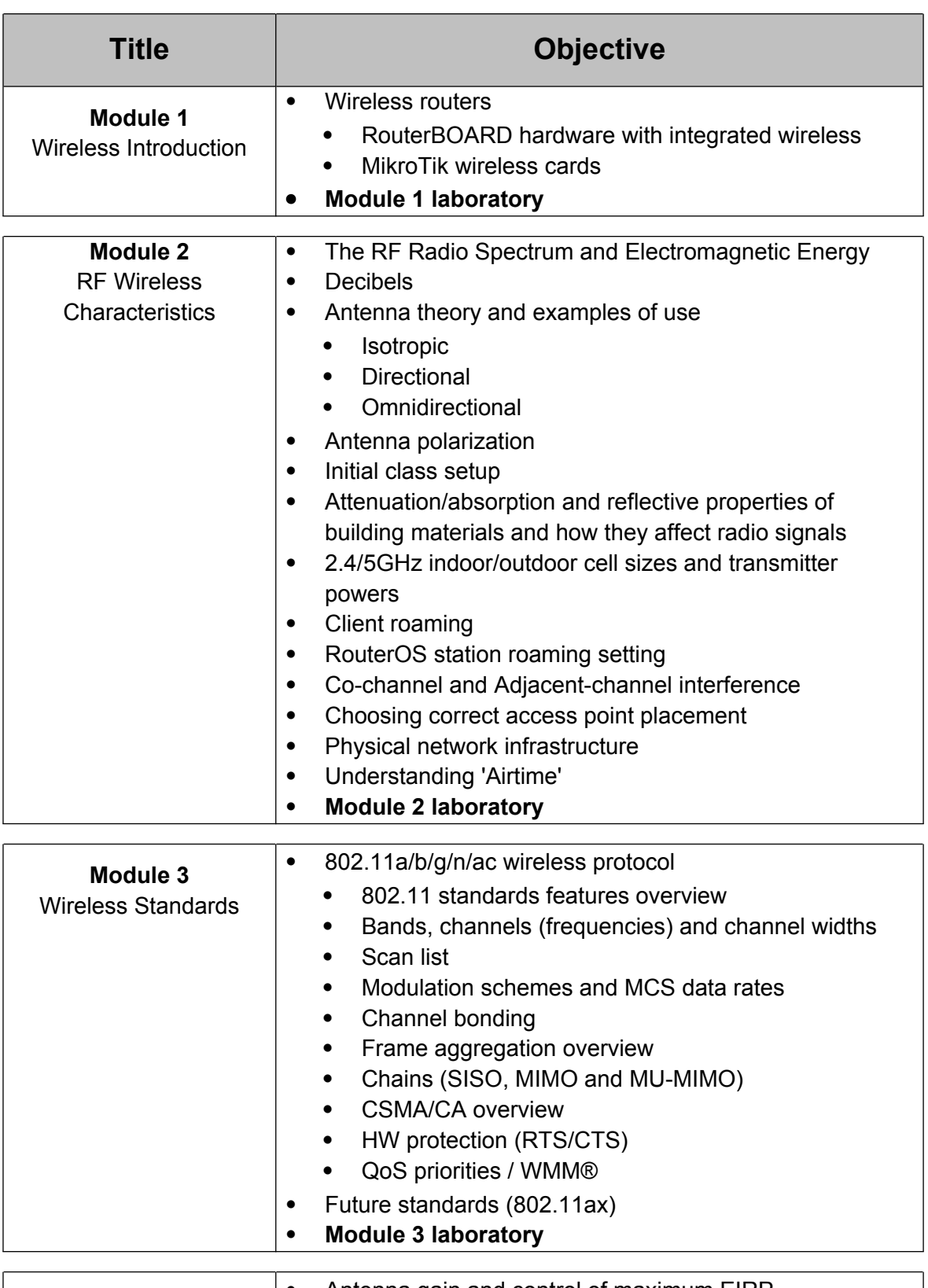

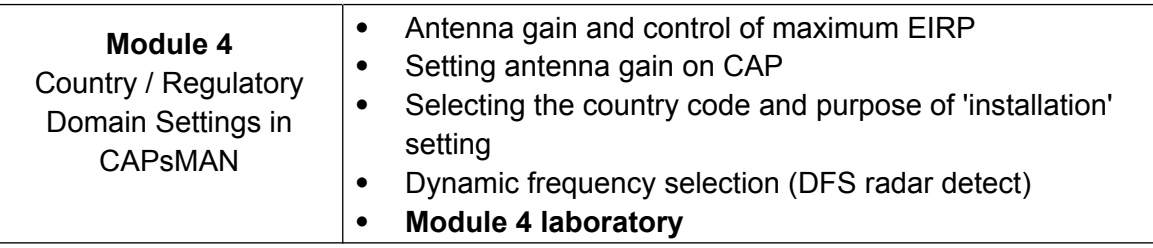

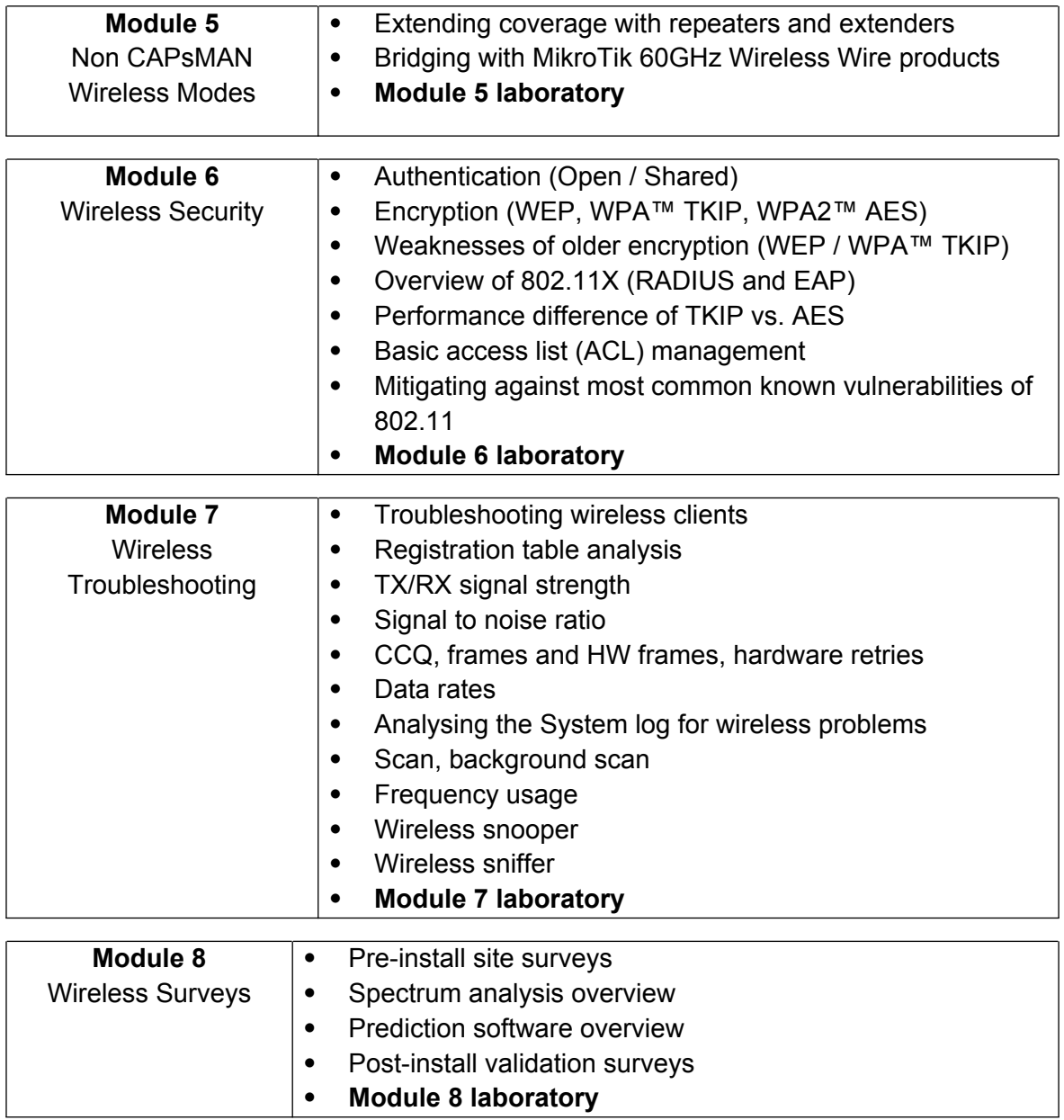

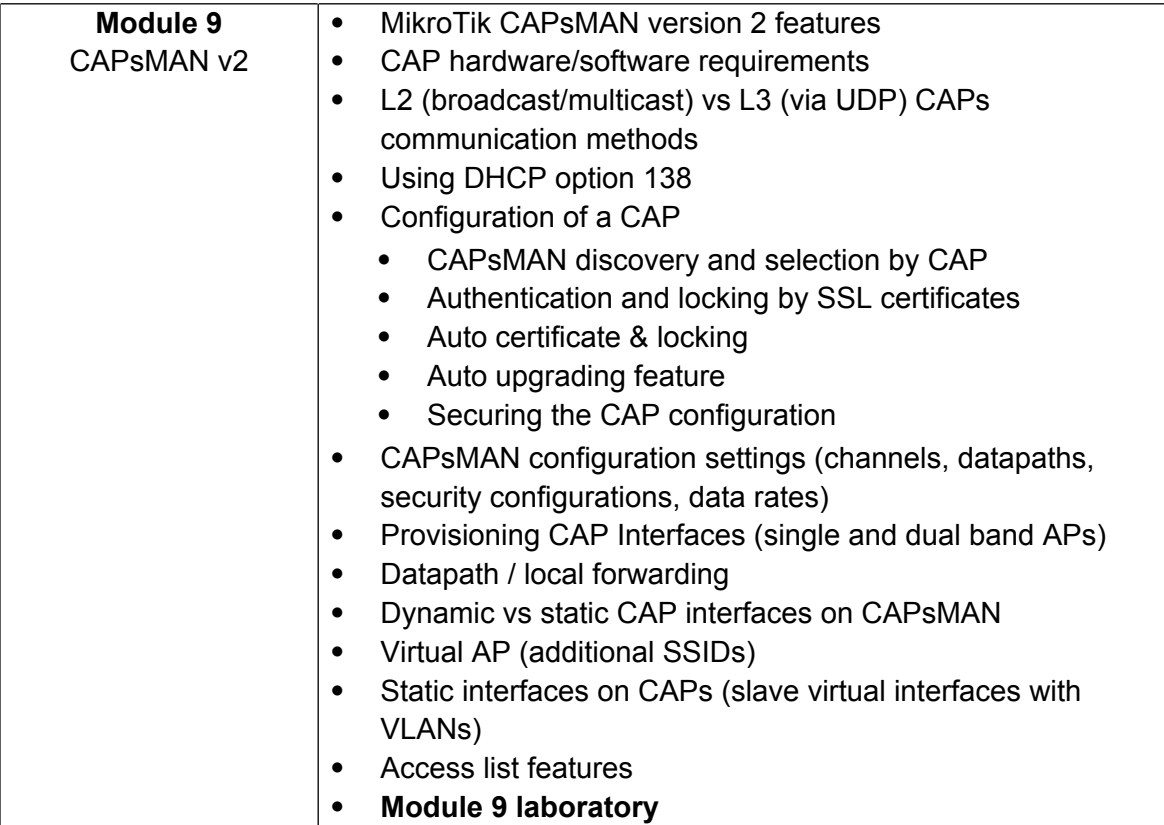